# **MOSS API接⼝⽂档**

## **1 REST API**

**请求URL:**[http://ip\\_address/api/inference](http://ip_address/api/inference)

**请求⽅法:**POST

**字符编码格式:**UTF-8

**请求头**:

Header 中添加 apikey: APIKEY, 由接口方提供

#### **请求参数:**

放在 HTTP Body 中, 采用 json 格式, 具体参数如下:

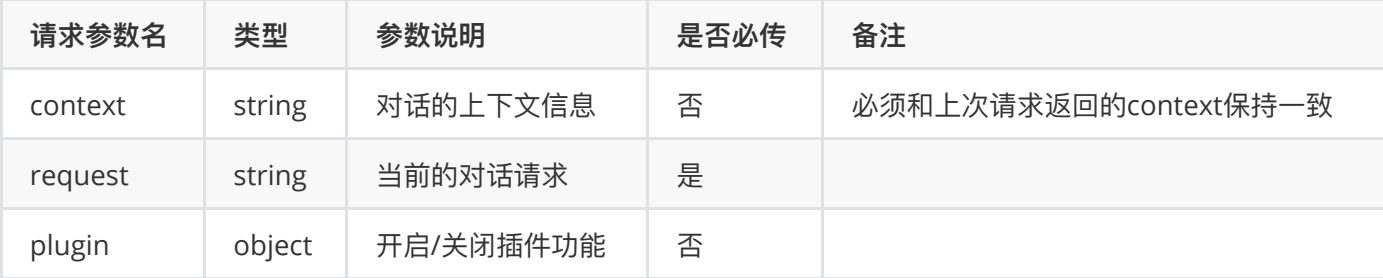

#### **返回结果:**

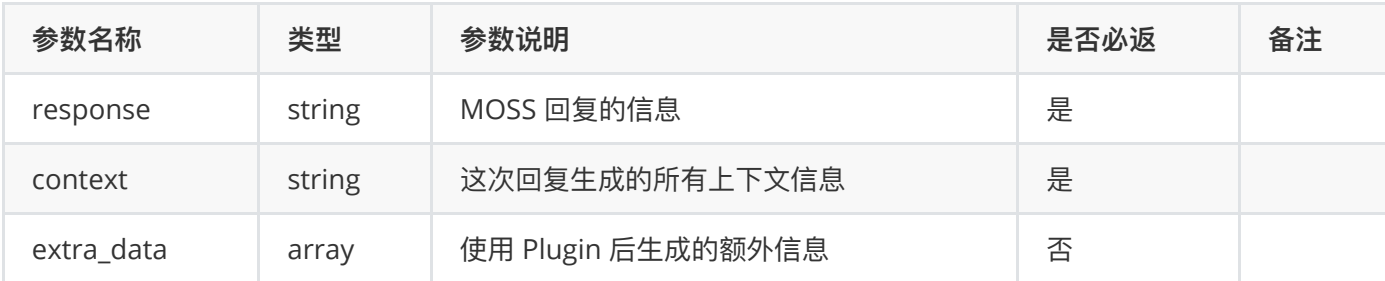

其中 extra\_data 是一个 array, 其中每个 object 的结构为

```
{
    "type": "xxx",
    "request": "xxx",
   "data": "xxx"
}
```
其中 data 是一次 plugin (tools) 请求返回的原始数据。

### **示例**

请求示例:不含有上下⽂

```
{
    "request": "hi"
}
```
返回示例:

```
{
    "response": "Hello! How may I assist you today?",
    "context": "<|Human|>: hi<eoh>\n<|Inner Thoughts|>: None<eot>\n<|Commands|>:
None<eoc>\n<|Results|>: None<eor>\n<|MOSS|>: Hello! How may I assist you today?<eom>",
    "extra_data": null
}
```
或者是

```
{
    "response": "Hello! How may I assist you today?",
    "context": "<|Human|>: hi<eoh>\n<|Inner Thoughts|>: None<eot>\n<|Commands|>:
None<eoc>\n<|Results|>: None<eor>\n<|MOSS|>: Hello! How may I assist you today?<eom>"
}
```
请求示例:含有上下⽂

```
{
    "context": "<|Human|>: hi<eoh>\n<|Inner Thoughts|>: None<eot>\n<|Commands|>:
None<eoc>\n<|Results|>: None<eor>\n<|MOSS|>: Hello! How may I assist you today?<eom>",
    "request": "what's your name?"
}
```
返回示例:

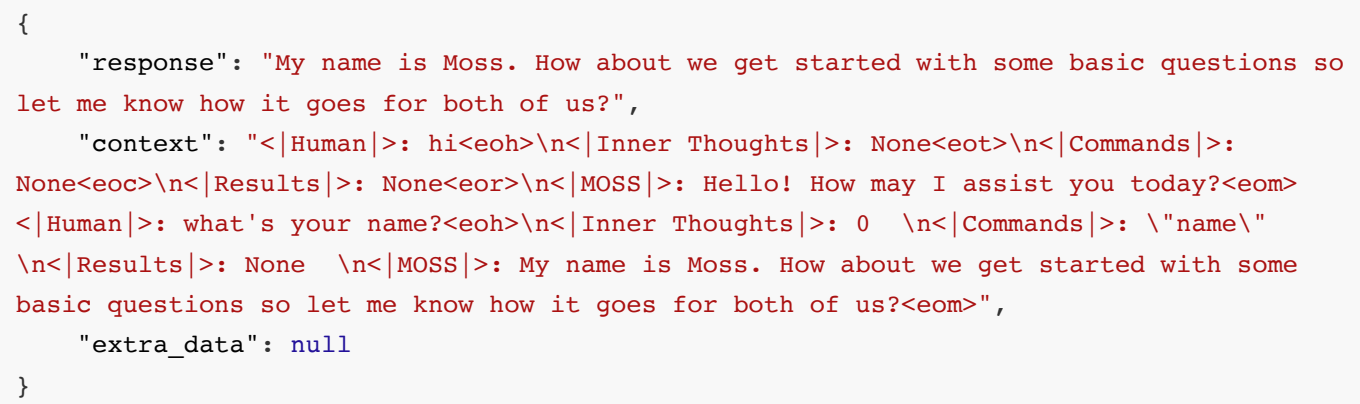

```
{
    "response": "My name is Moss. How about we get started with some basic questions so
let me know how it goes for both of us?",
    "context": "<|Human|>: hi<eoh>\n<|Inner Thoughts|>: None<eot>\n<|Commands|>:
None<eoc>\n<|Results|>: None<eor>\n<|MOSS|>: Hello! How may I assist you today?<eom>
<|Human|>: what's your name?<eoh>\n<|Inner Thoughts|>: 0 \n<|Commands|>: \"name\" 
\n<|Results|>: None \n<|MOSS|>: My name is Moss. How about we get started with some
basic questions so let me know how it goes for both of us?<eom>"
}
```
### **http错误码**

500: 发送的JSON格式错误或者infer服务器连接错误和故障, 返回

```
{
    "code": 500,
    "message": "xxx"
}
```
400: 发送的 request 为空或者没有 request 字段, 返回

```
{
    "code": 400,
    "message": "Validation Error: invalid request\n",
    "detail": [
         {
             "FieldError": {},
             "field": "request",
             "tag": "min",
             "value": "1"
         }
     ]
}
```
400: 到达 infer 长度最长限制, 返回

```
{
    "code": 400,
    "message": "The maximum context length is exceeded",
    "message_type": "max_length"
}
```
400: 检测到输入输出任意敏感信息, 返回

```
{
    "code": 400,
    "message": "Sorry, I have nothing to say. Try another topic. I will block your
account if we continue this topic :)",
    "message_type": "sensitive"
}
```